## Вариант 0

1. Сколько значащих нулей в двоичной записи значения выражения  $2020_{16} - 2020_{8}$ ? Ответ запишите в двоичной системе счисления. В ответе запишите только число, основание системы счисления писать не нужно.

2. Определите, какому столбцу таблицы истинности функции F соответствует каждая из переменных w, x, y, z. В ответе напишите буквы w, x, y, z в том порядке, в котором идут соответствующие им столбцы (без разделителей).

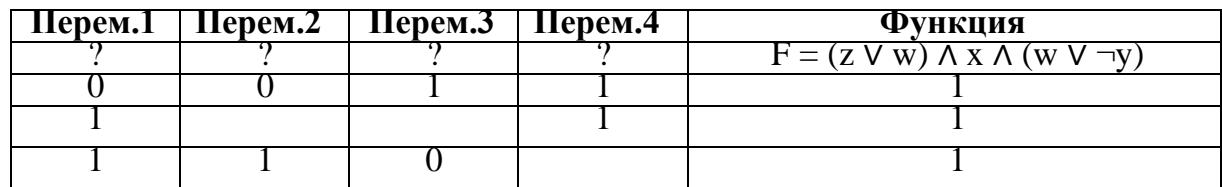

3. На вход алгоритма подаётся натуральное число N. Алгоритм строит по нему новое число М по следующим правилам:

1) составляется троичная запись числа N;

2) к этой записи дописывается справа бит чётности (бит четности равен 0, если в троичном коде числа N было чётное число единиц, и 1, если нечётное);

3) к полученному результату дописывается ещё один бит чётности.

Полученная таким образом запись является троичной записью искомого числа R. Укажите максимальное число N, после обработки которого с помощью этого алгоритма получается число, меньшее, чем 100. В ответе запишите в десятичной системе.

4. Дан фрагмент электронной таблицы. Из ячейки В2 в одну из ячеек диапазона А1:А4 была скопирована формула. При копировании адреса ячеек в формуле автоматически изменились, и значение формулы стало равным 10. В какую ячейку была скопирована формула? В ответе укажите только одно число - номер строки, в которой расположена ячейка.

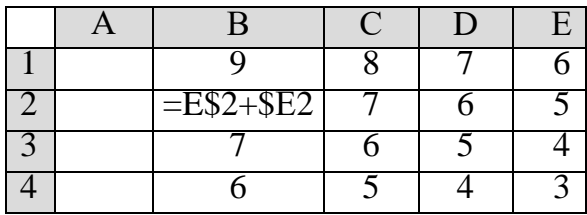

5. Запишите число, которое будет напечатано в результате выполнения следующей программы.

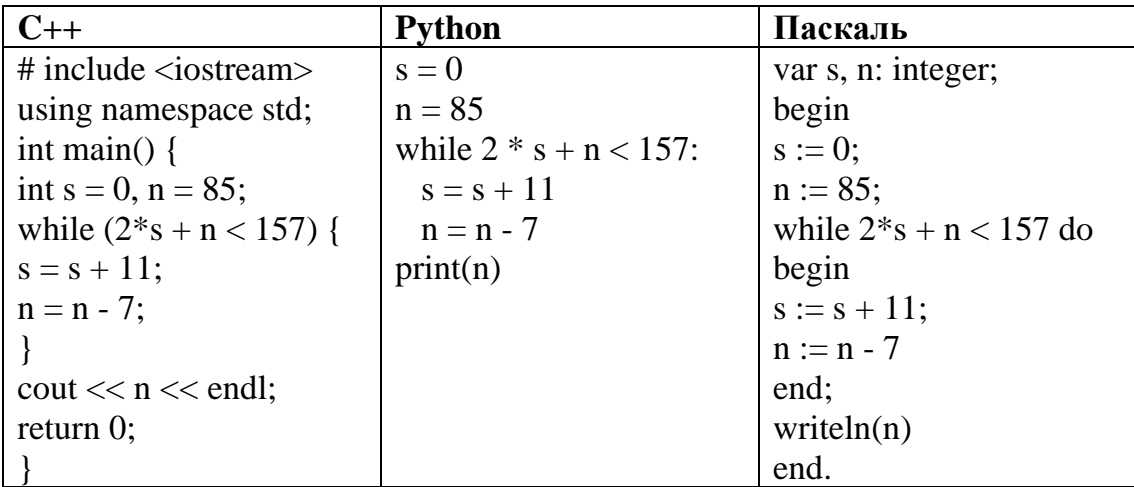

6. По каналу связи с помощью равномерного двоичного кода передаются сообщения, содержащие только 4 буквы Л, Е, Т, О. Каждой букве соответствует своё кодовое слово, при этом для набора кодовых слов выполнено такое свойство: любые два слова из набора отличаются не менее чем в трёх позициях. Это свойство важно для расшифровки сообщений при наличии помех. Для кодирования букв Л, Е, Т используются 5-битовые кодовые слова: Л - 11000, Е - 01111, Т - 10110. Определите кодовое слово для буквы О, если известно 5-битовый код для буквы О начинается с 0 и заканчивается на 1.

7. Автоматическая камера производит растровые изображения размером 512×1024 пикселей. Для кодирования цвета каждого пикселя используется одинаковое количество бит, коды пикселей записываются в файл один за другим без промежутков. Объём файла с изображением не может превышать 260 Кбайт без учёта размера заголовка файла. Какое максимальное количество цветов можно использовать в палитре?

8. Напишите в ответе, сколько символов "решетка" будет напечатано на экране при выполнении вызова процедуры F(5), заданной следующим образом:

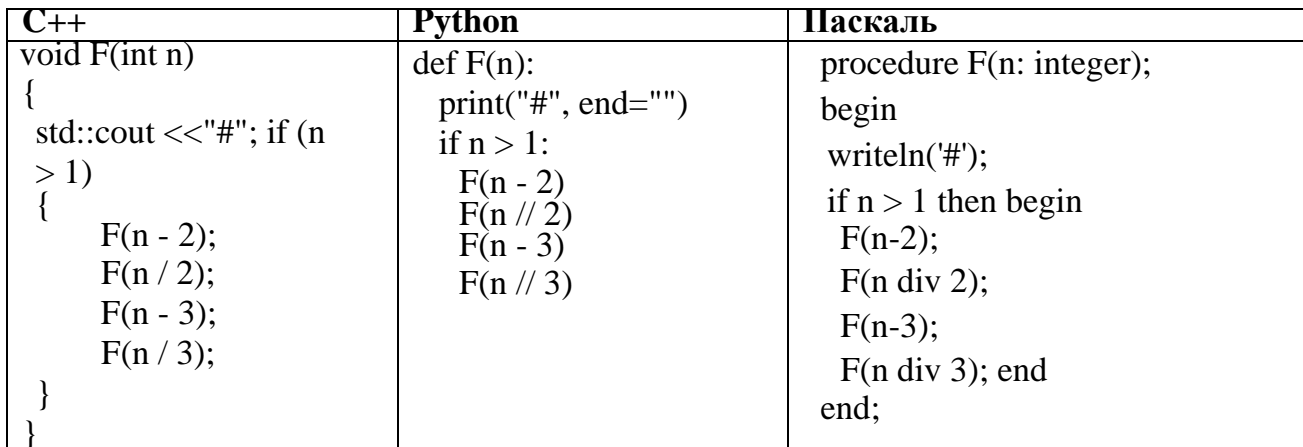

9. Для узла с IP-адресом 113.192.120.96 адрес сети равен 113.192.96.0. Чему равен третий слева байт маски? Ответ запишите в виде десятичного числа.

10. Для регистрации на почтовом портале предприятия сисадмину необходимо придумать пароли длиной ровно 14 символов для всех сотрудников компании. В пароле можно использовать десятичные цифры и символы латинского алфавита, а также знаки «!», «(а)» и «#». Каждый символ кодируется одинаковым и минимально возможным количеством бит, а каждый пароль одинаковым и минимально возможным целым количеством байт. Определите, какой объем памяти (в байтах) потребуется для хранения паролей для 37 сотрудников.

11. Исполнитель Редактор получает на вход строку цифр и преобразовывает её. Редактор может выполнять две команды, в обеих командах v и w обозначают цепочки цифр.

1. заменить  $(v, w)$ 2. нашлось (v) Дана программа для исполнителя Редактор: НАЧАЛО ПОКА нашлось (7777) ИЛИ нашлось (1111) ЕСЛИ нашлось (1111) ТО заменить (1111, 7) ИНАЧЕ заменить (7777, 1) КОНЕЦ ЕСЛИ КОНЕЦ ПОКА **КОНЕЦ** 

Какая строка получится в результате применения приведённой выше программы к строке, состоящей из 2020 идущих подряд цифр 7? В ответе запишите полученную строку.

12. Значение арифметического выражения  $4^{13} + 2^{31} - 31$  записали в двоичной системе счисления. Сколько значащих нулей содержится в двоичной записи значения этого выражения?

13. В таблице приведены запросы и количество найденных по ним страниц некоторого сегмента сети Интернет. Какое количество страниц будет найдено по запросу Олень | Лось | Медведь?

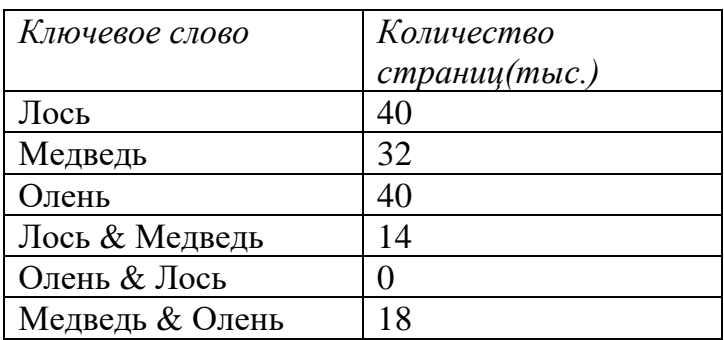

**14.** Для какого наименьшего целого неотрицательного числа А выражение  $(3y + x < A)$   $\lor$   $(x < y)$  $\lor$  ( x > 13) тождественно истинно, т.е. принимает истинное при любых целых неотрицательных хиу?

15. В программе одномерный целочисленный массив А с индексами от 0 до 10. Значения элементов равны 25, 23, 38, 18, 36, 42, 17, 4, 9, 4, 7, т.е. А[0]=25, А[1]=23 и т.д. Определите значение переменной s после выполнения следующего фрагмента программы:

| $C++$                  | <b>Python</b>              | Паскаль               |
|------------------------|----------------------------|-----------------------|
| $n = 0$ ;              | $n = 0$                    | $n := 0;$             |
| $s=1$ ;                | $s = 1$                    | $s := 1$ ;            |
| for $(i=0; i<11; i++)$ | for i in range $(1, 11)$ : | for i:=1 to 10 do     |
| if $(A[i] < A[n])$ {   | if $A[i] < A[n]$ :         | if $A[i] < A[n]$ then |
| $t = A[i];$            | $t = A[i]$                 | begin                 |
| $A[i] = A[n];$         | $A[i] = A[n]$              | $t := A[i];$          |
| $A[n] = t;$            | $A[n] = t$                 | $A[i] := A[n];$       |
| $s = s * i$ ;          | $s = s * i$                | $A[n] := t;$          |
|                        |                            | $s := s * i$ ;        |
|                        |                            | end                   |

16. Ниже записан алгоритм. Получив на вход число х, этот алгоритм печатает два числа: L и M. Укажите наибольшее число х, при вводе которого алгоритм печатает сначала 9, а потом 3.

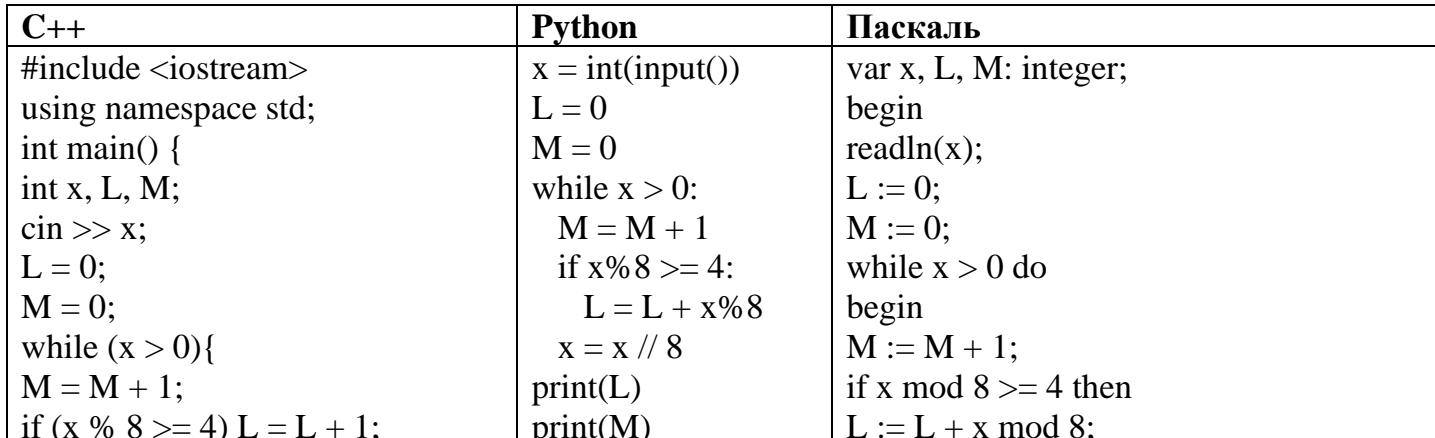

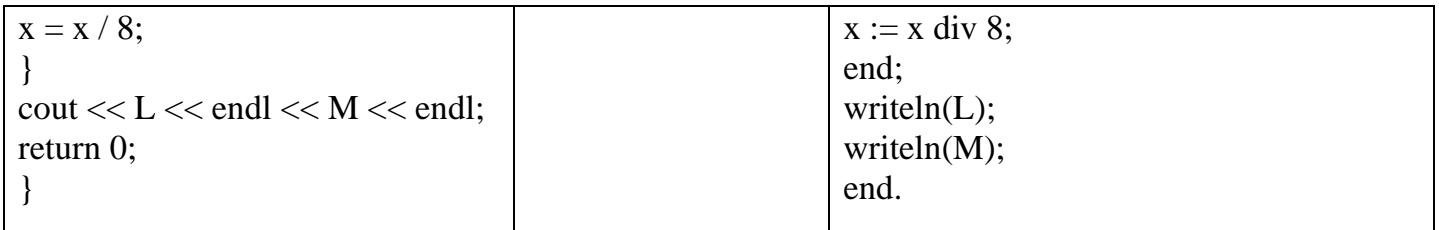

17. Напишите в ответе число, равное количеству различных значений входной переменной к, при которых приведённая ниже программа выводит тот же ответ, что и при входном значении  $k=16$ . Значение k=16 также включается в подсчёт различных значений k.

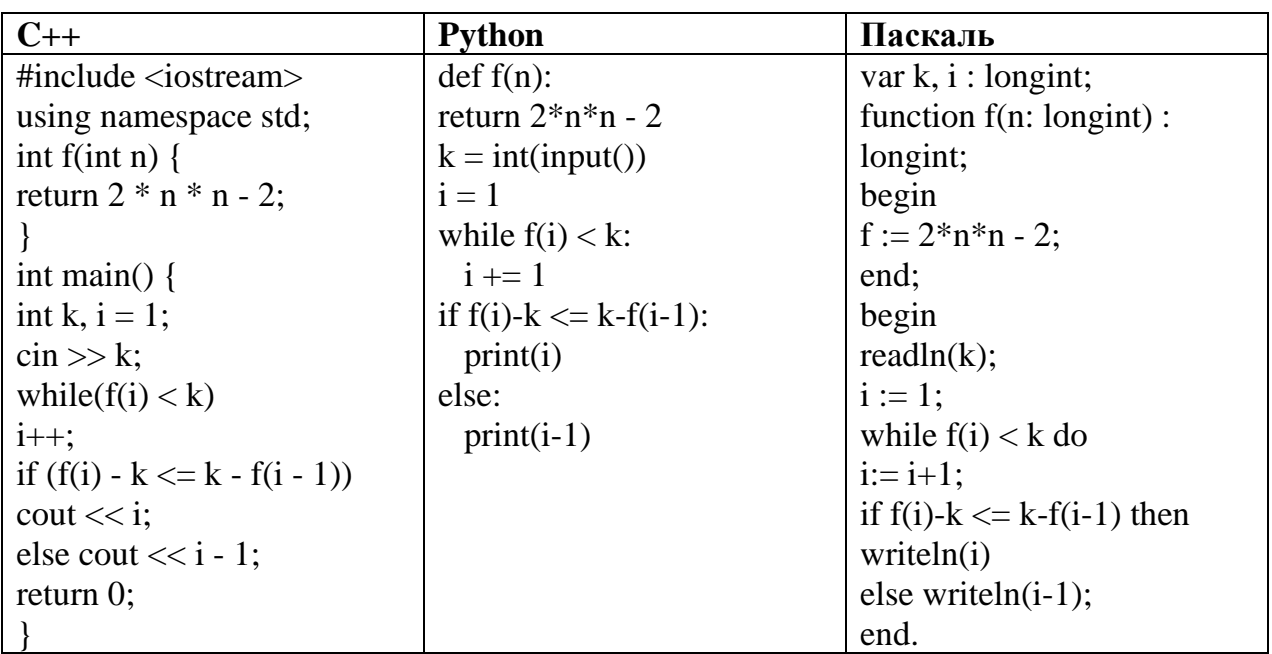

18. Исполнитель Робот преобразует число на экране. У исполнителя Робот есть три команды, которым присвоены номера:

1. прибавь 1 (увеличивает число на экране на 1)

2. прибавь 4 (увеличивает число на экране на 4)

3. умножь на 2 (умножает число на экране на 2)

Программа для исполнителя Робот - это последовательность команд. Сколько существует программ, которые число 1 преобразуют в число 17 и при этом траектория вычислений содержит число  $72$ 

19. Дано натуральное число, не превышающее 10<sup>8</sup>. Нужно написать программу, которая выводит на экран максимальную цифру числа, меньшую 6. Если в числе таких цифр нет, требуется на экран вывести «NO». Укажите язык программирования и его версию.

20. Дан массив, содержащий 2020 неотрицательных целых чисел, не превышающих 1000. Опишите на одном из языков программирования алгоритм, позволяющий найти и вывести сумму всех содержащихся в массиве трехзначных чисел, десятичная запись которых оканчивается на 7, но не на 77. Если подходящих чисел в массиве нет, программа должна вывести число -1.